## **My Record Portal Frequently Asked Questions**

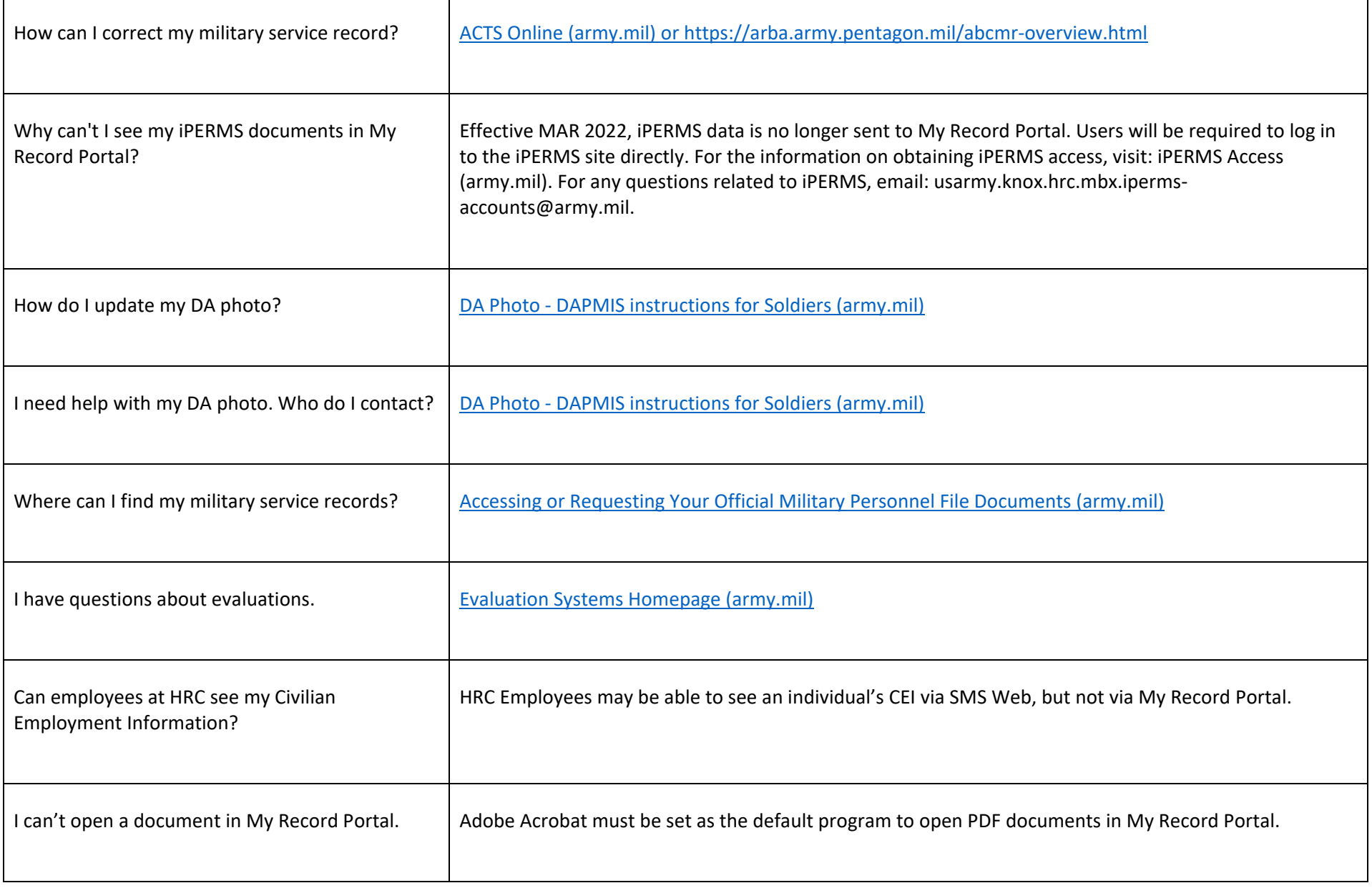